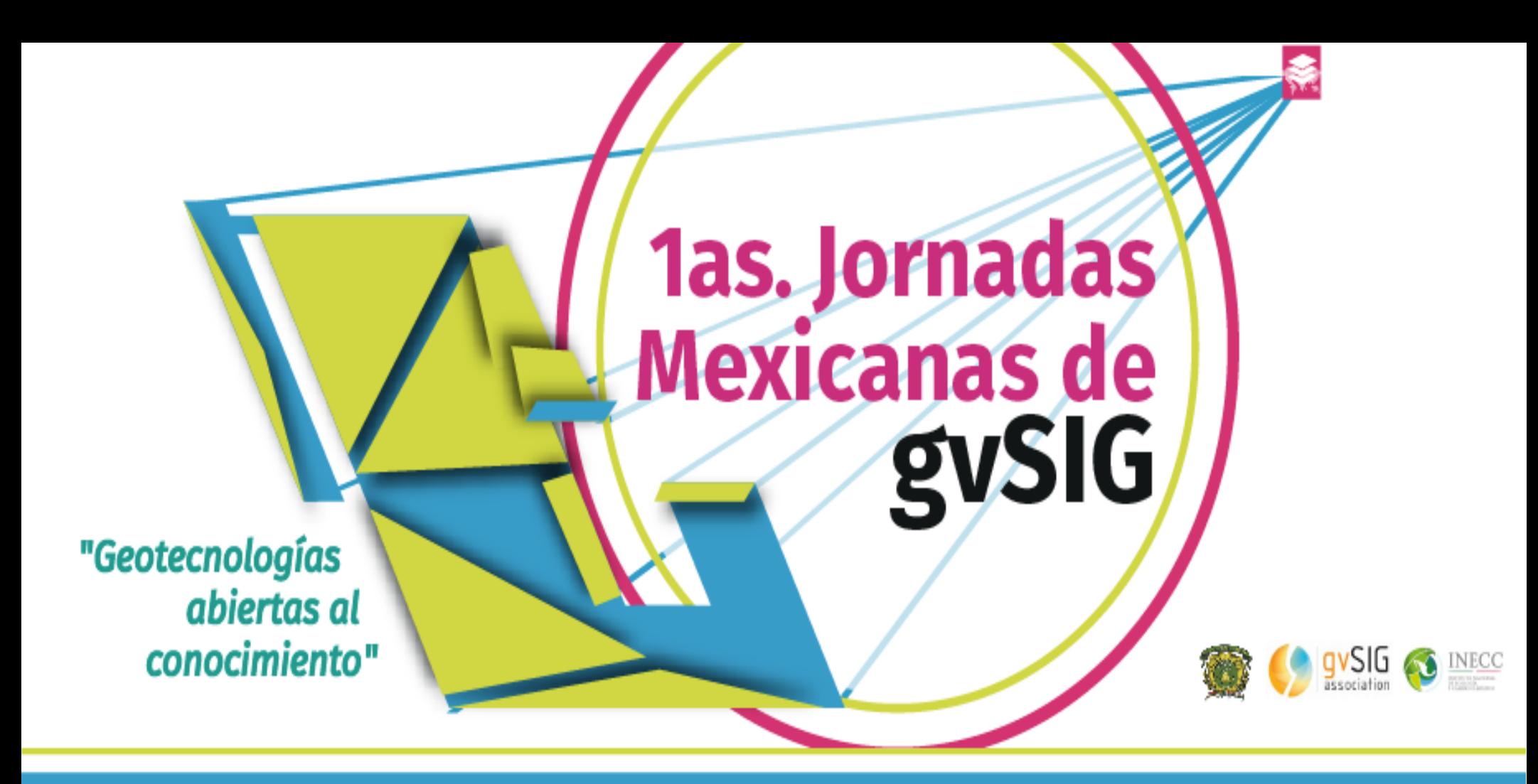

# **INTEGRACIÓN DE SERVICIOS WEB GEOGRÁFICOS**

**Jesús Yañez Villa Ignacio Ramírez del Razo**

**INECC**

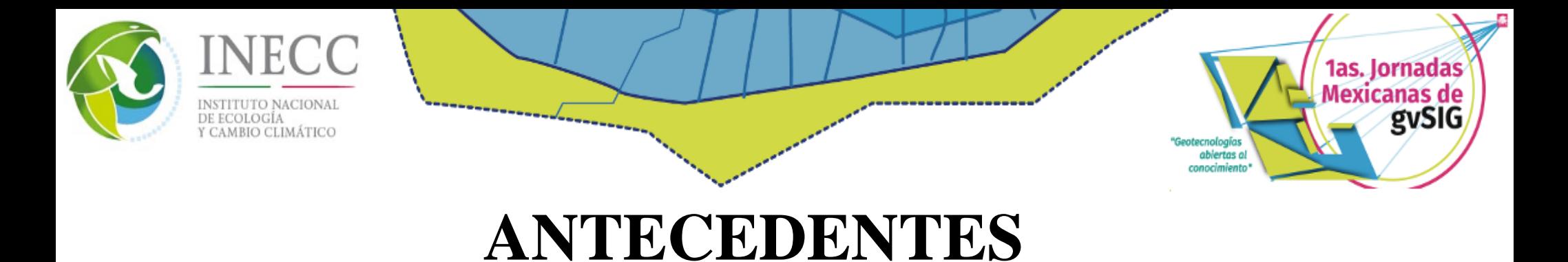

# El Instituto Nacional de Ecología y Cambio Climático (INECC), a través de la Dirección General de Investigación de Ordenamiento Ecológico y Conservación de los Ecosistemas (DGIOECE), se ha dado a la tarea de producir información geográfica para todo el territorio nacional relacionada con la situación actual de los recursos naturales y las actividades socioeconómicas de la población. El presente esfuerzo de la DGIOECE por difundir la información geográfica complementa la iniciativa de desarrollar herramientas tecnológicas que sean de utilidad para la toma de decisiones en materia de desarrollo sustentable.

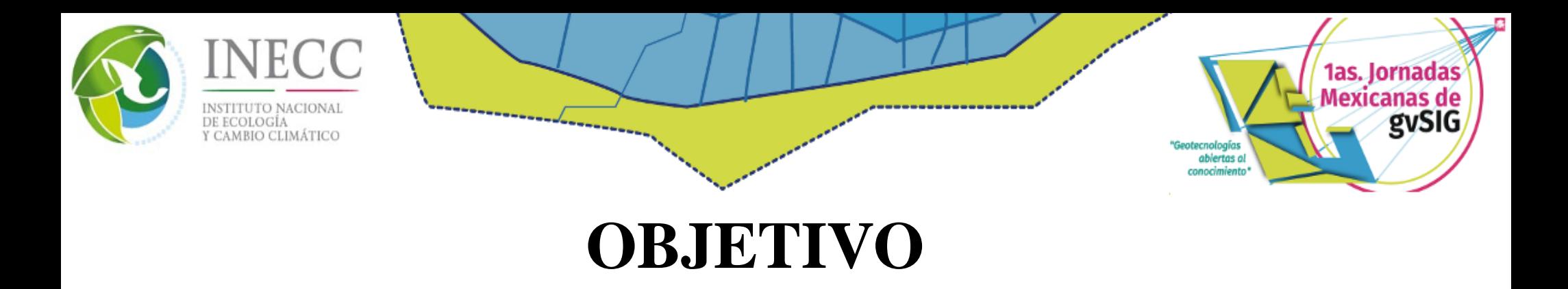

Generar un sistema geoinformático que permita consultar, desplegar y analizar datos geográficos a través de Internet.

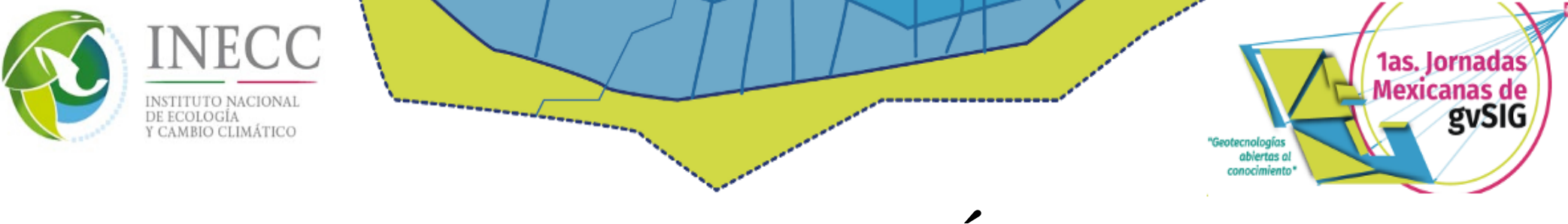

# **METODOLOGÍA**

Para el desarrollo de este sistema, fue necesario seguir un conjunto de pasos en orden secuencial para disponer de una estructura combinada de elementos de almacenamiento, acceso y análisis de la información.

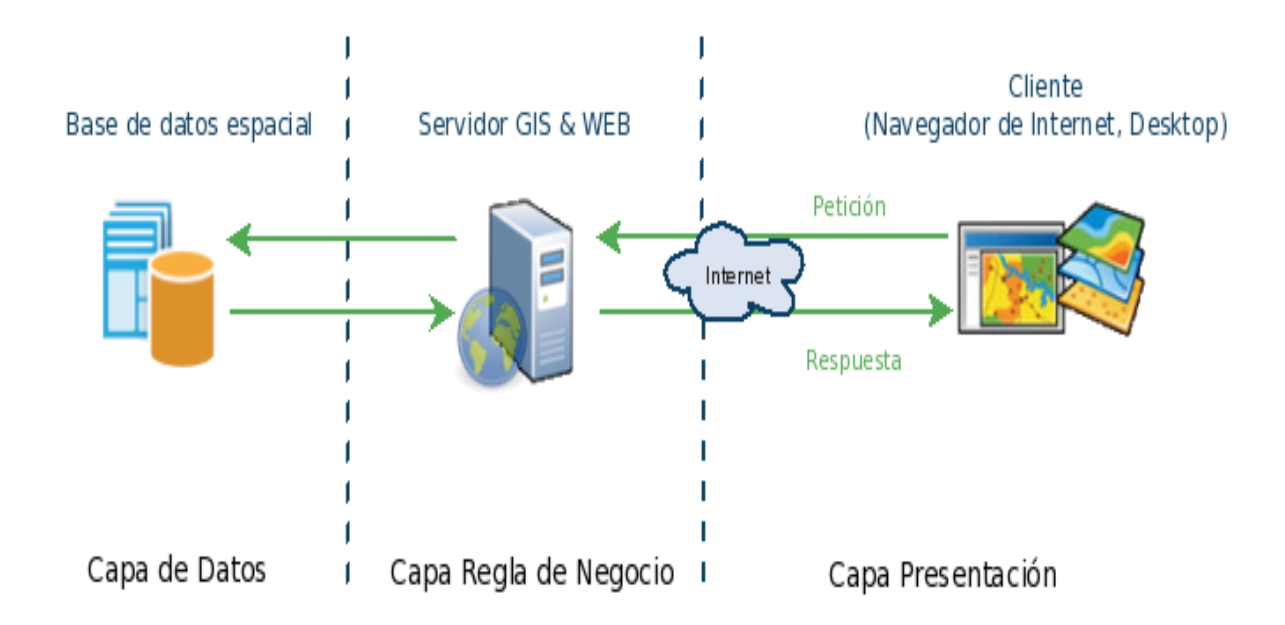

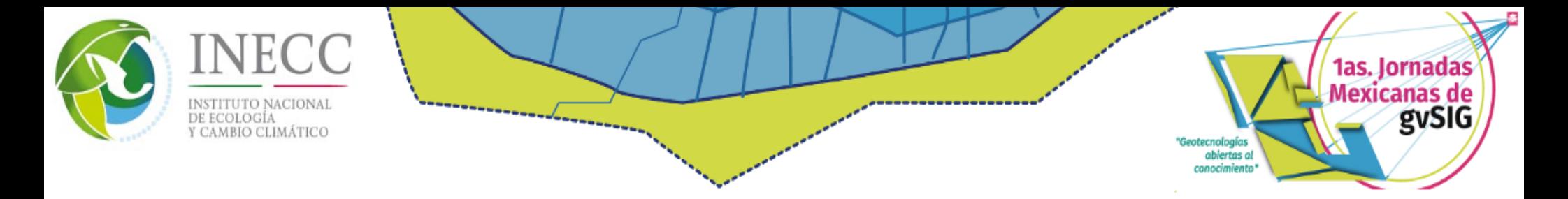

**I.** Definir el contenido de la información geográfica, de acuerdo a la información existente para el territorio mexicano.

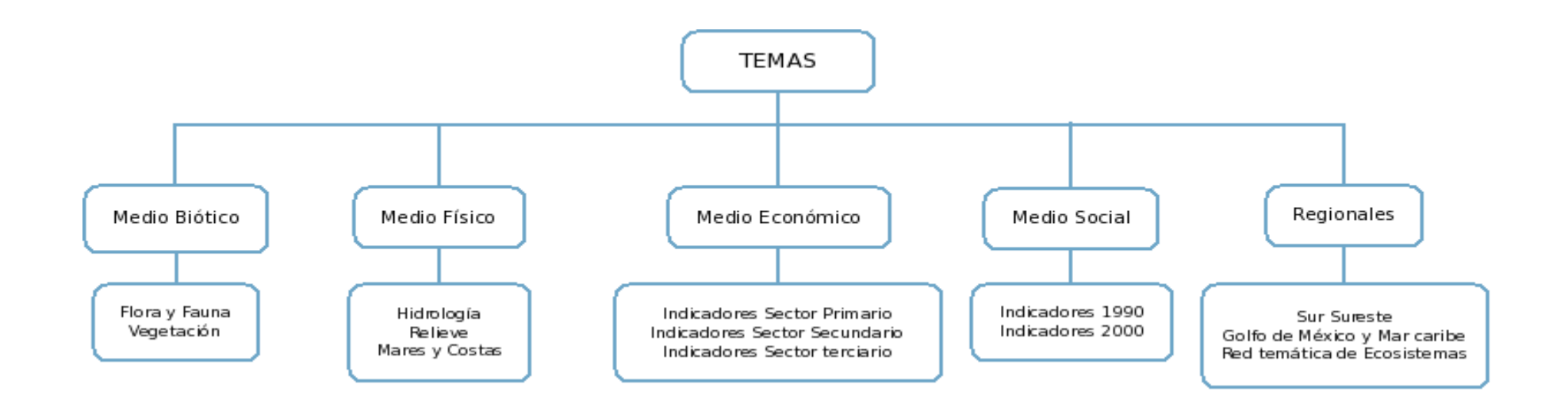

Una vez definido el contenido y la estructura de la información geográfica, se generó el modelo conceptual de la base de datos.

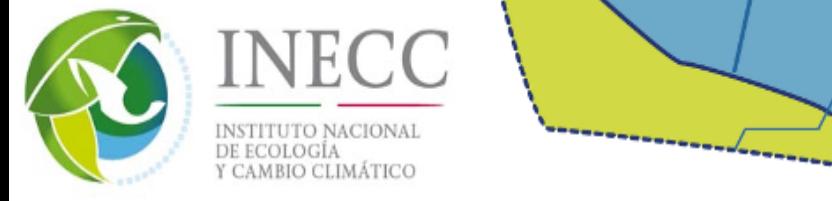

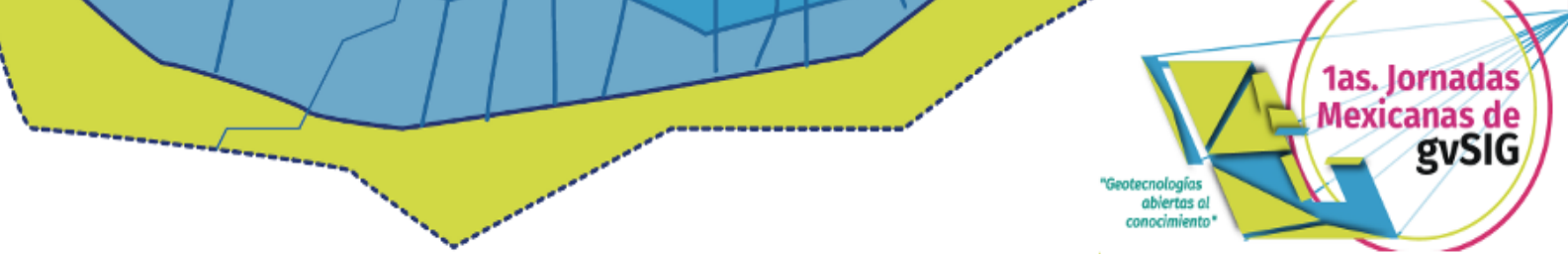

### **II.** Selección del software

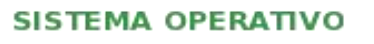

**BASE DE DATOS** 

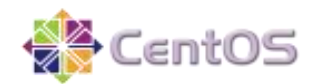

#### **SERVIDOR DE MAPAS**

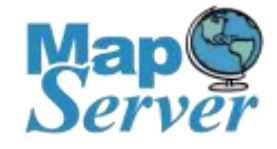

#### **LENGUAJE DE DESARROLLO**

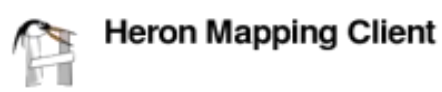

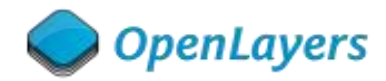

**SIG** 

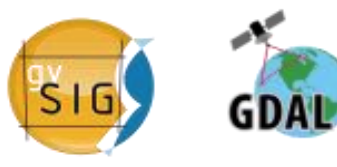

PostgreSQL

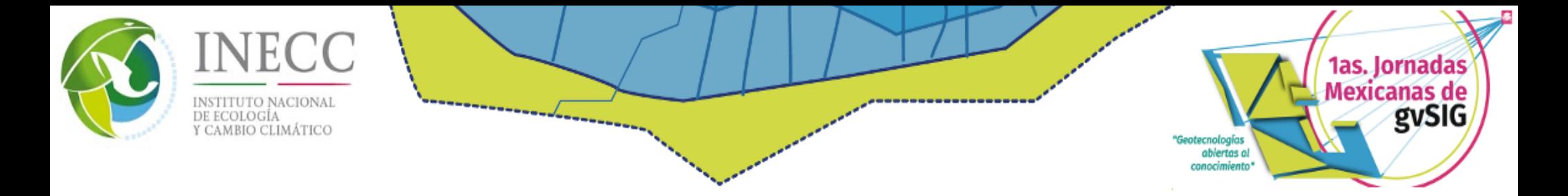

**III.** Construcción de la base de datos geográfica. Para la administración y almacenamiento del acervo cartográfico se utilizo el lenguaje estándar de consultas con extensión espacial (PostgreSQL, PostGIS).

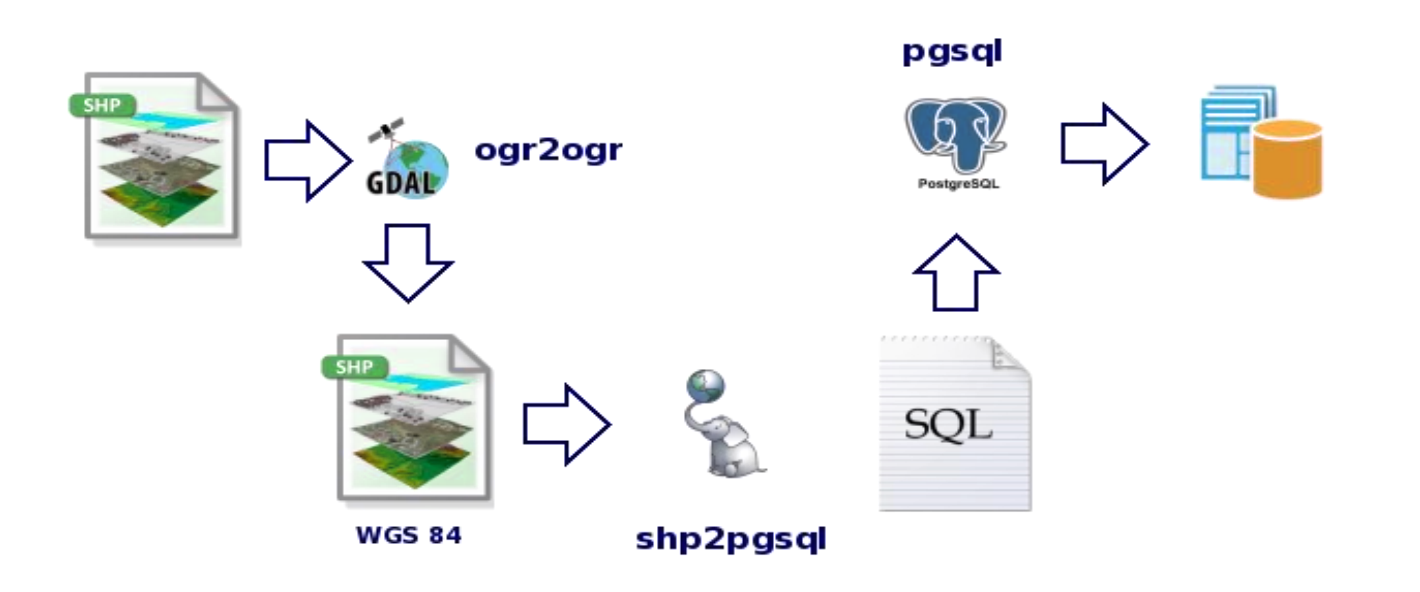

**shp2pgsql -s 4326 -c -D -I -W latin1 archivo.shp public.nombre\_tabla | pgsql -d nombre\_db -h localhost -U nombre\_usuario**

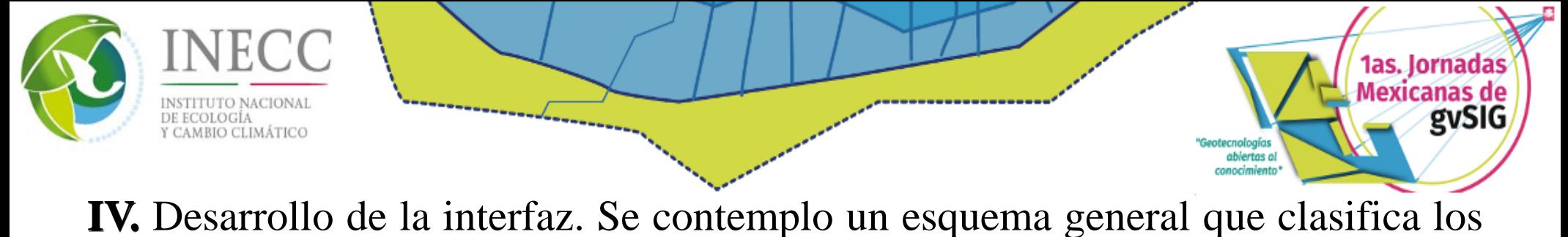

mapas web y los actores involucrados, para iniciar el diseño de la interfaz gráfica.

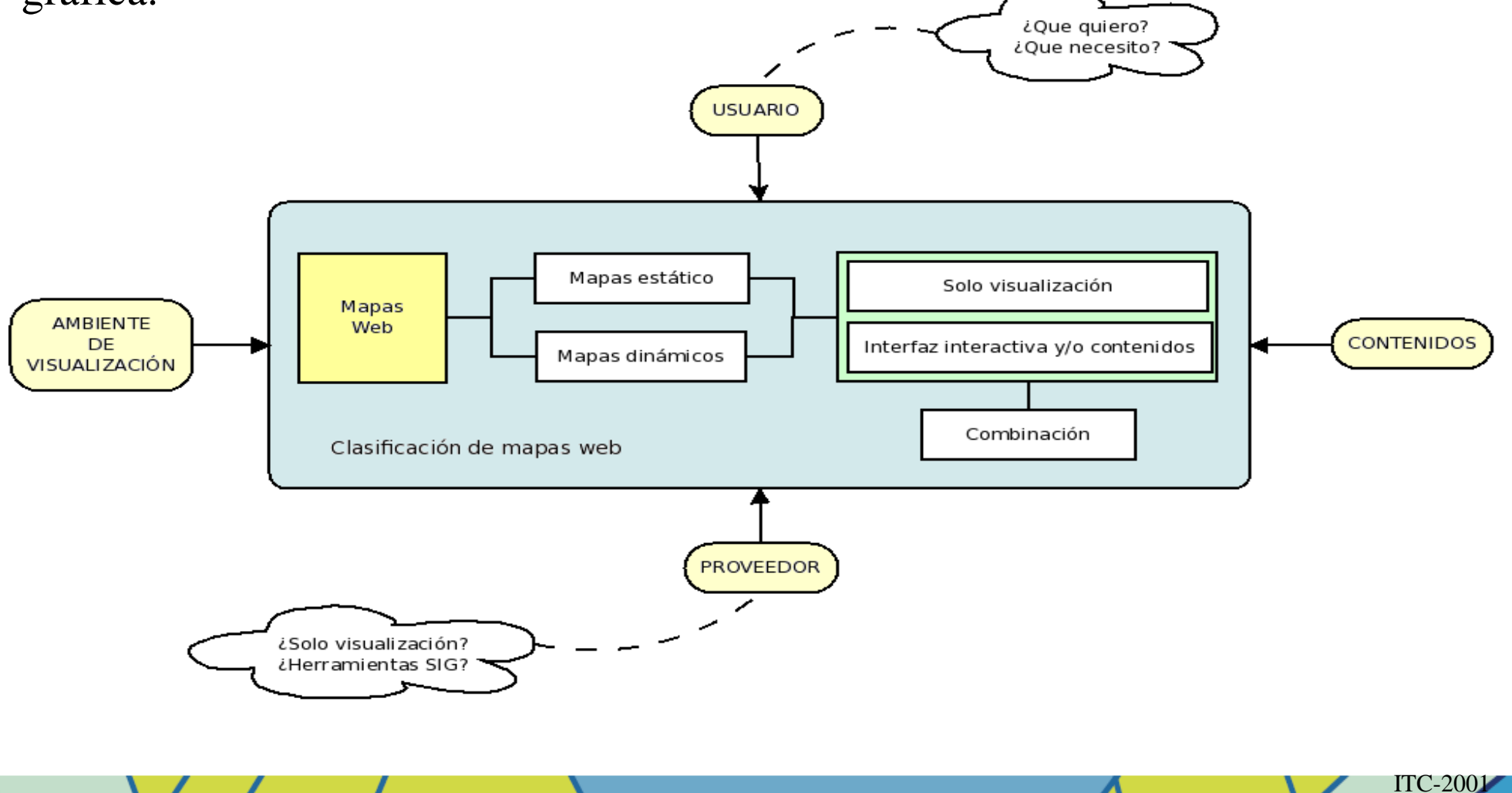

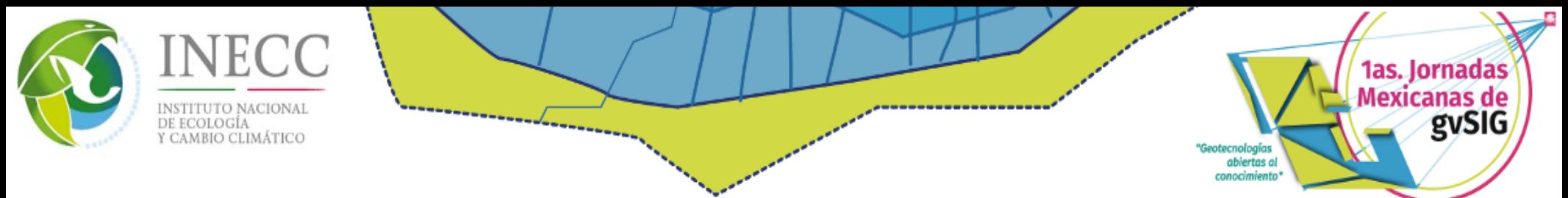

Para obtener una mejor presentación de la información, la interfaz se diseño de manera que la información se dividiera en paneles independientes. La interfaz esta compuesta por cuatro secciones principales.

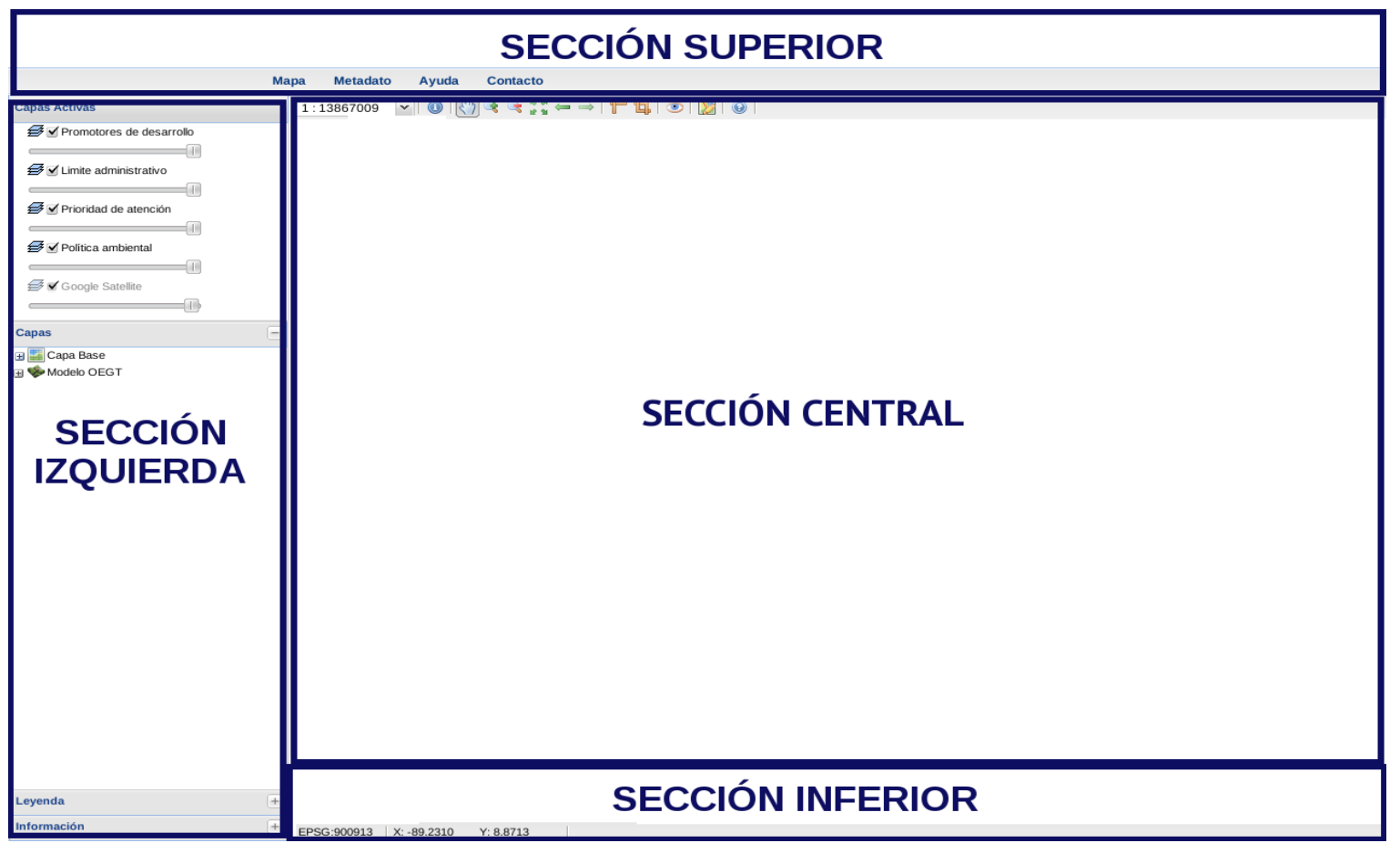

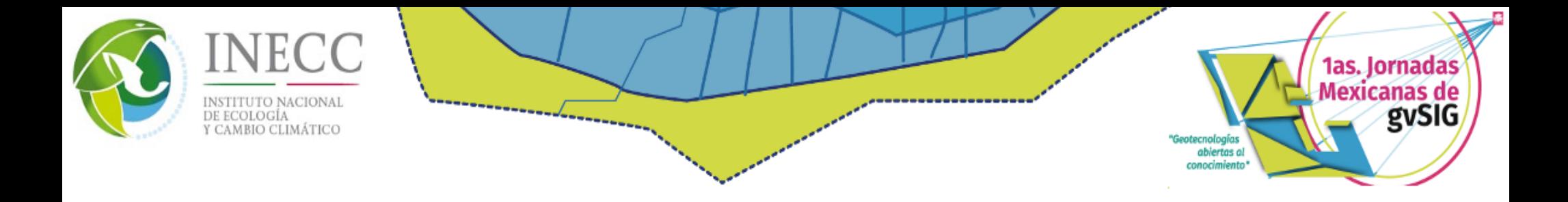

Para el despliegue de la información, se utilizaron servicios **Web Map Services (WMS)**, bajo el estándar publicado por la **Open Geospatial Consortium (OGC)**. Estos servicios son los encargados de procesar y desplegar información vectorial y alfanumérica a través de Internet, mediante el Servidor de Mapas **MapServer**.

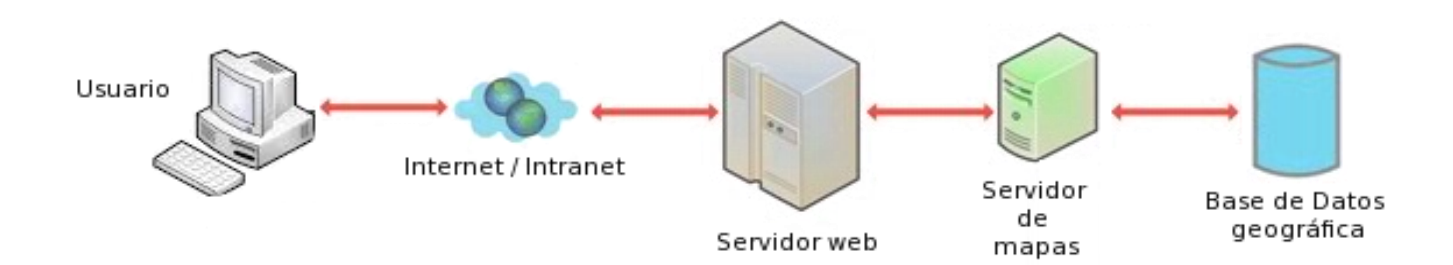

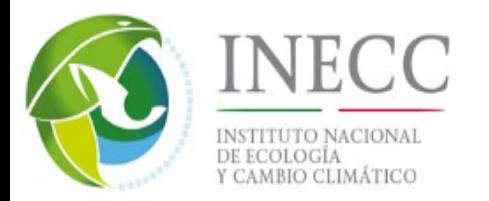

Archivos **MapFile** se generaron a través de la **extensión de publicación** del software **gvSIG 1.1.2**. Esta extensión permite al usuario publicar información geoespacial a través de servicios web estándares OGC, desde la propia interfaz de **gvSIG** y sin necesidad de hacerlo directamente sobre el software del servidor correspondiente.

1as. Jornadas Mexicanas de

Genternalagin ablertas a conocimients gySIG

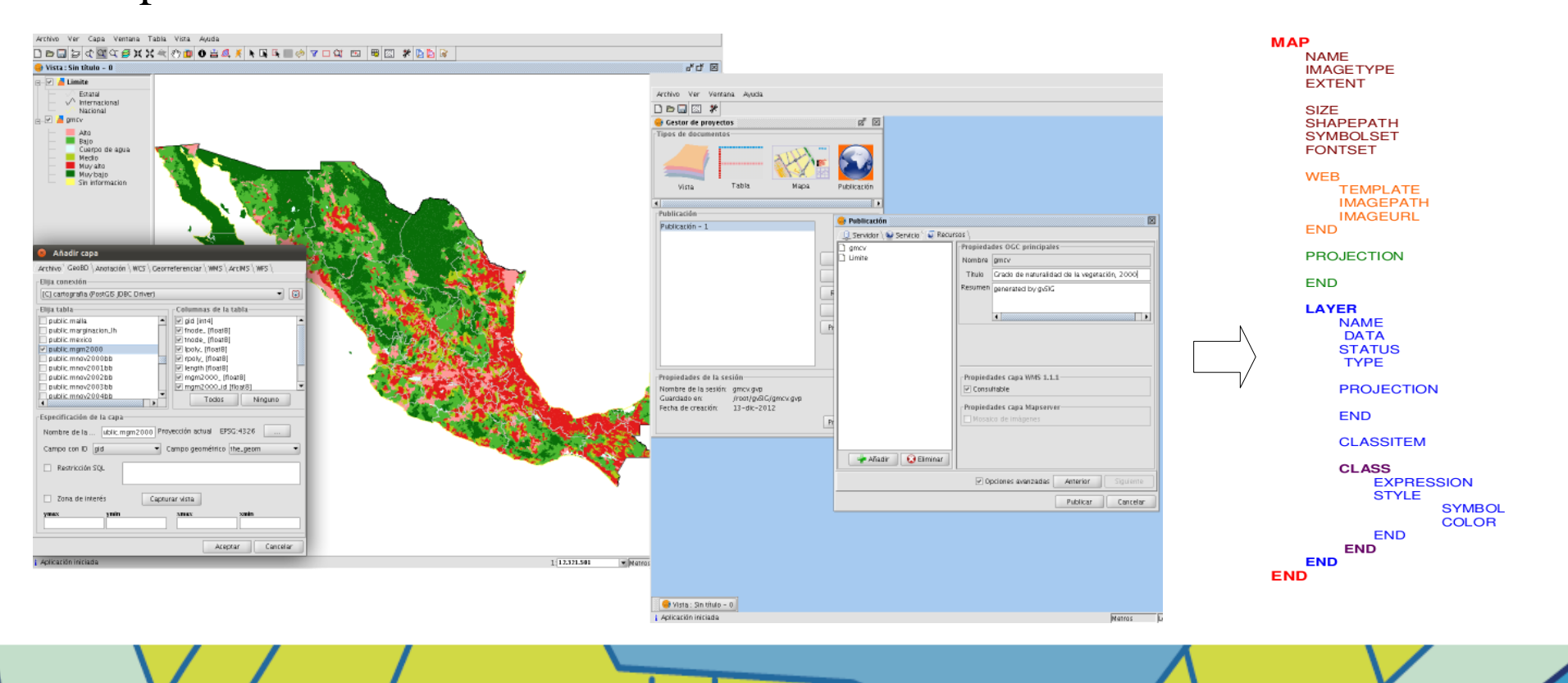

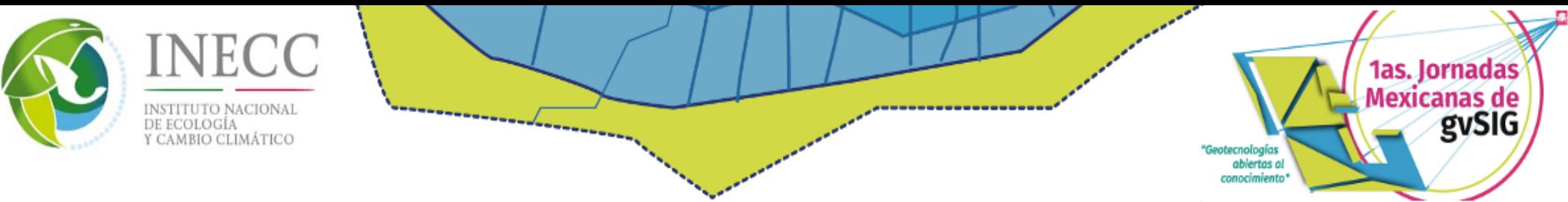

La integración de la interfaz, se realizo a través de Heron Mapping Client (MC),

personalizando dos archivos: layout.js y options.js.

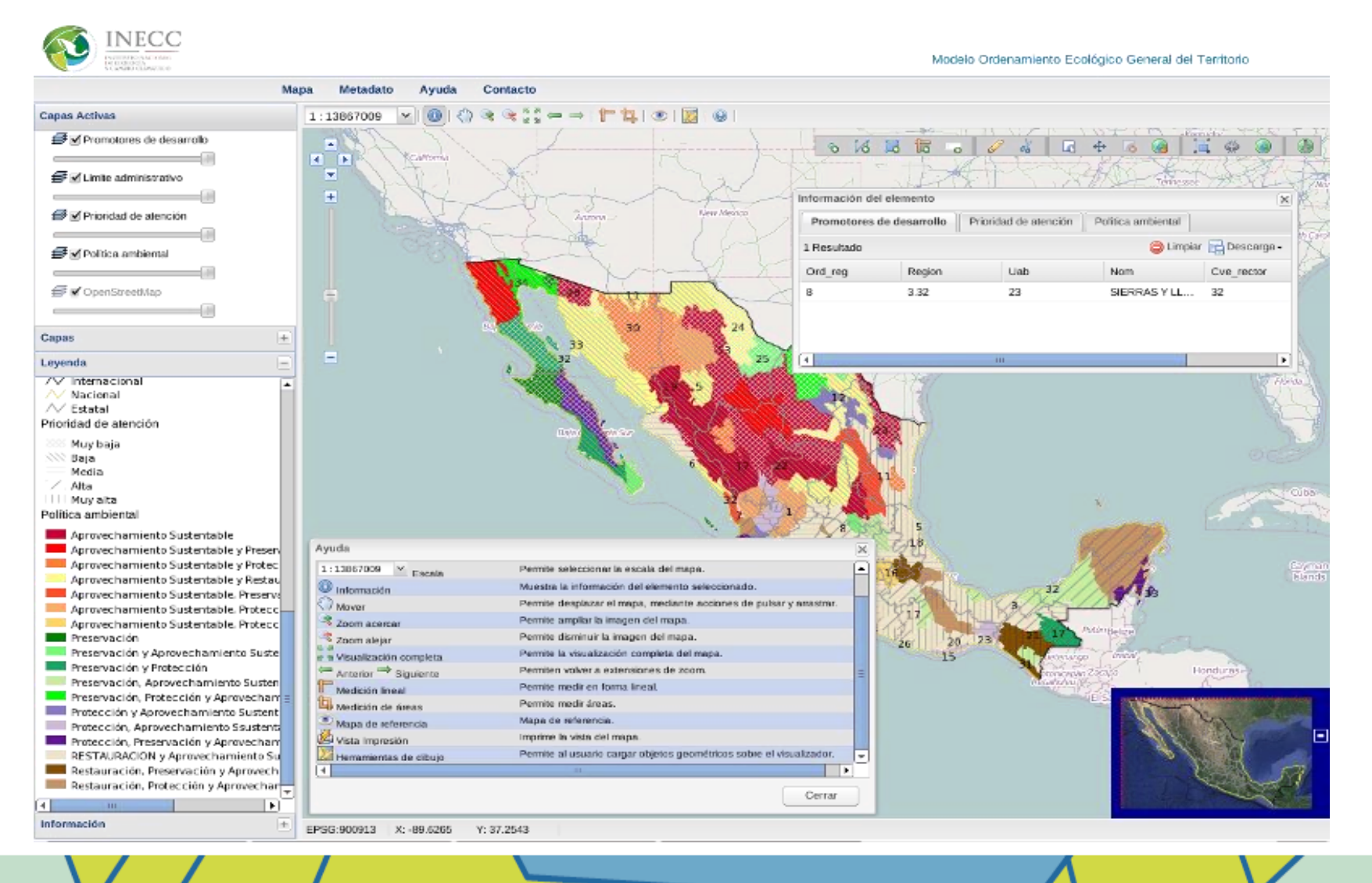

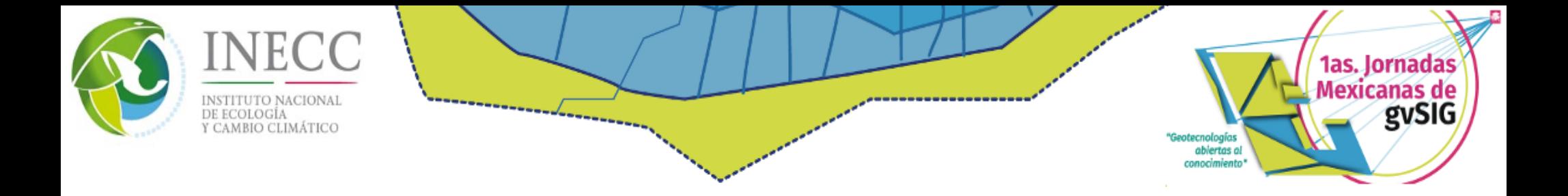

**IV.** Implementación. El sistema se implemento bajo los siguientes aspectos técnicos:

- ➢Sistema operativo Centos.
- ➢RDBMS PostgreSQL.
- ➢Spatial DB PostGIS.
- ➢Librerías geos, gdal, proj.
- ➢Servidor de mapas MapServer.
- ➢Servidor Web Apache.
- $\triangleright$ PHP.
- ➢Lenguaje de desarrollo Heron-MC.

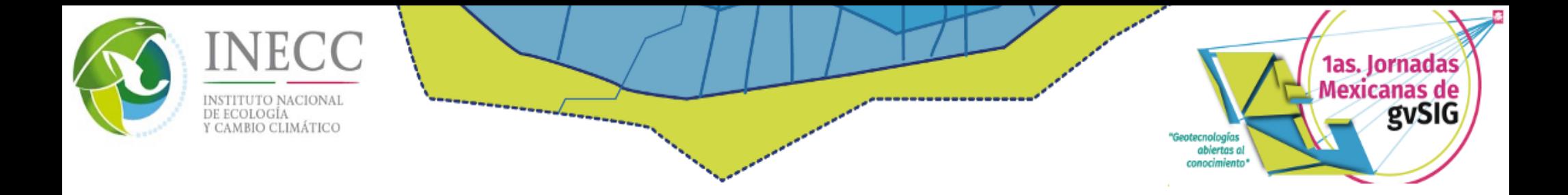

**V.** Pruebas. Para verificar el funcionamiento de este sistema, se realizó el procedimiento de visualización de la información a partir de las consultas realizadas desde el manejador de base de datos y pruebas de funcionamiento a través de un navegador de Internet.

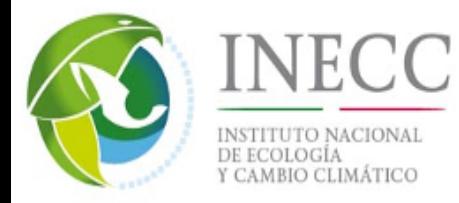

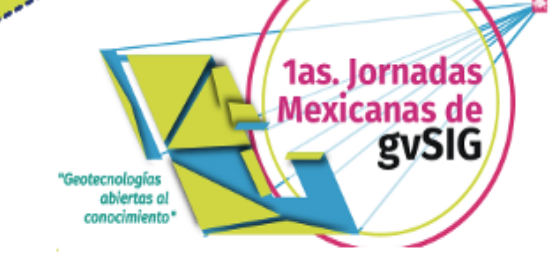

## **RESULTADOS**

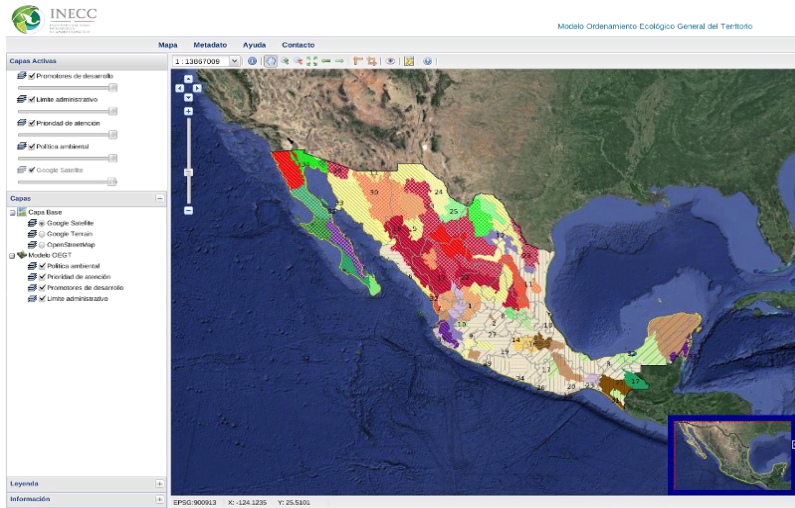

#### Visor cartográfico

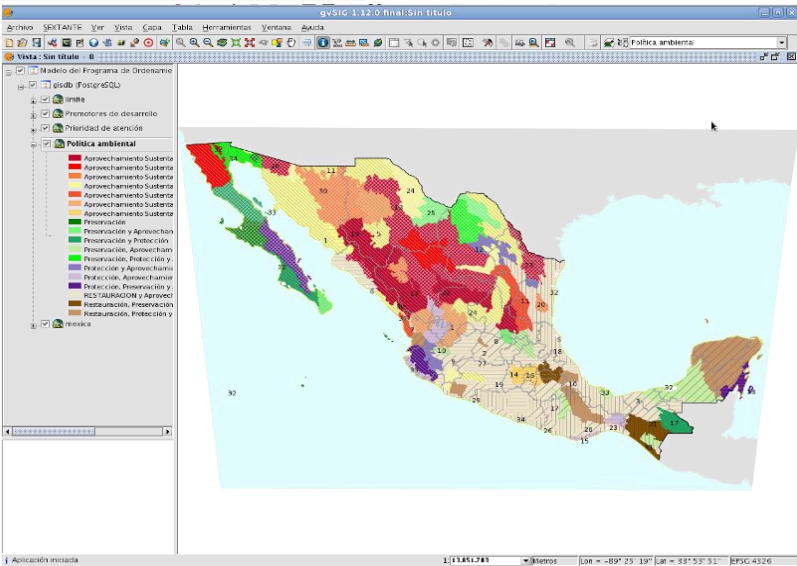

Servicio WMS, gvSIG

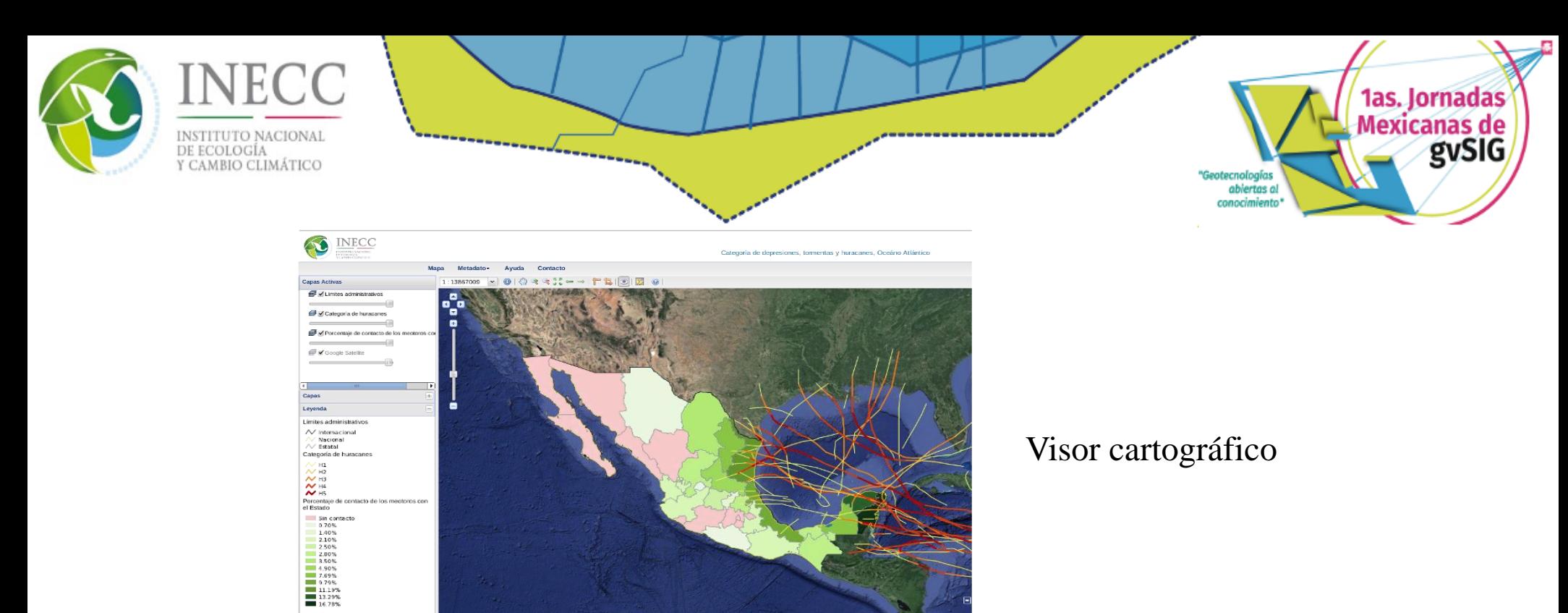

### Servicio WMS, gvSIG

EPSG:900913 X: -110.3687 Y: 37.5330

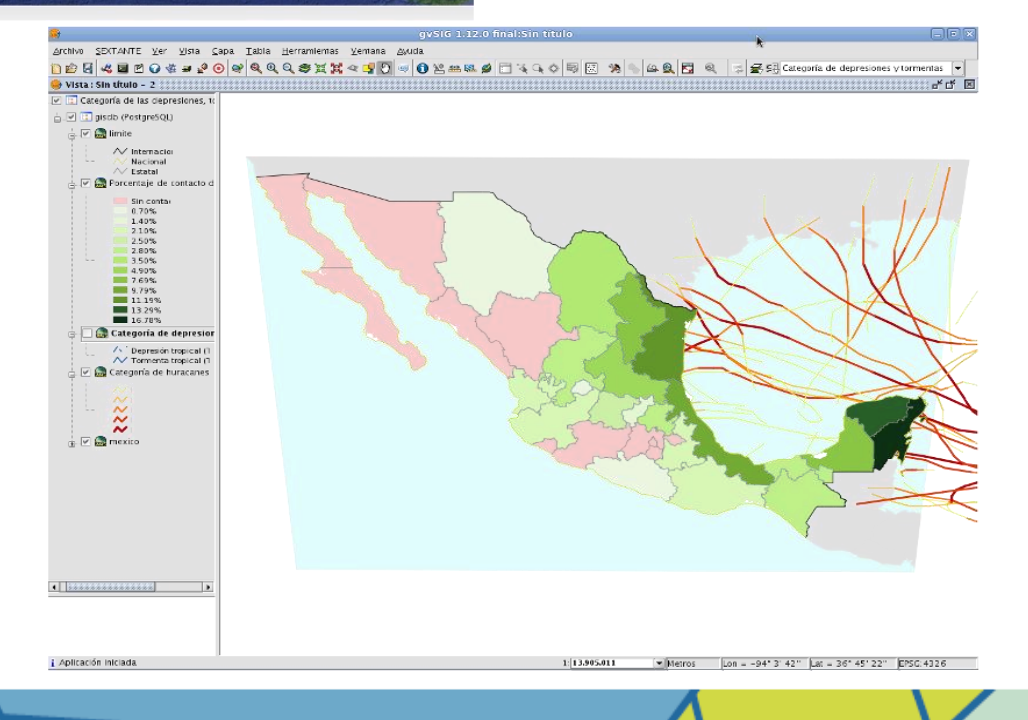

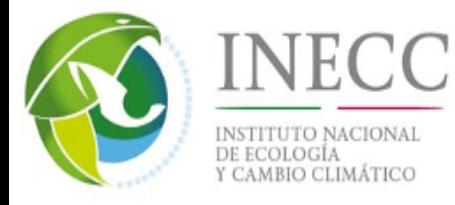

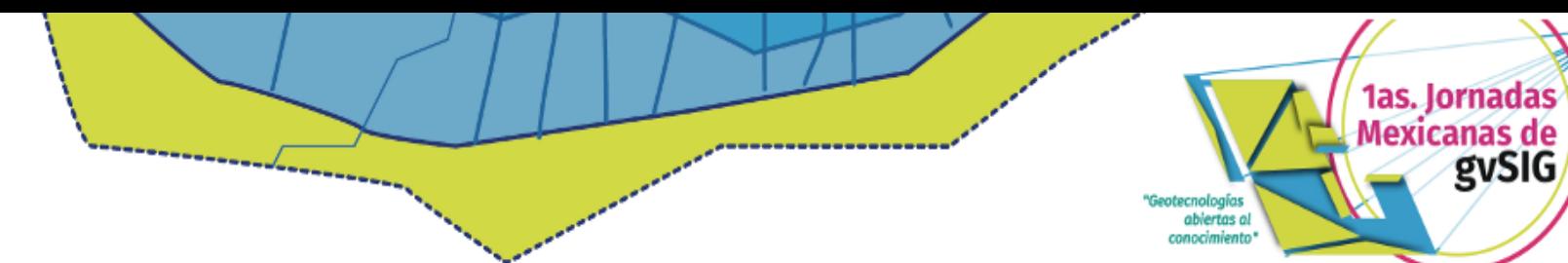

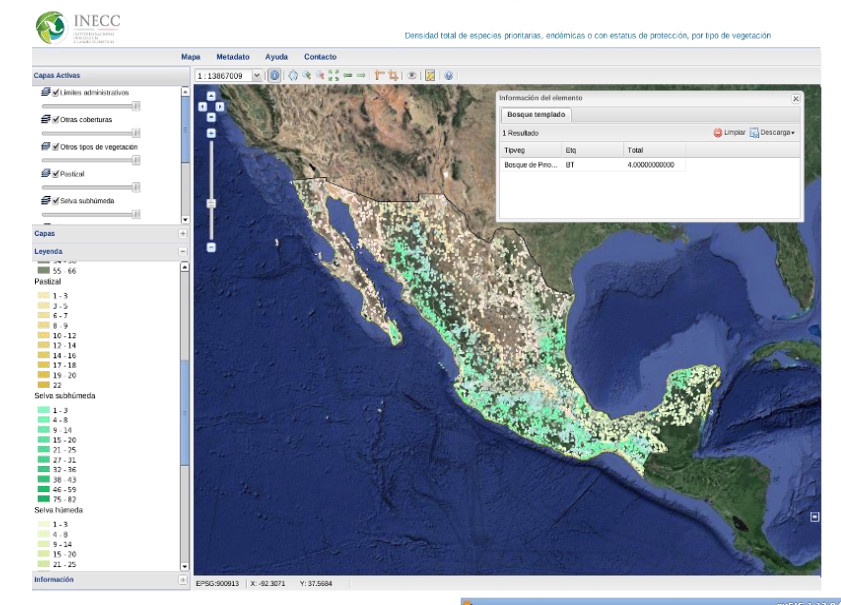

### Visor cartográfico

### Servicio WMS, gvSIG

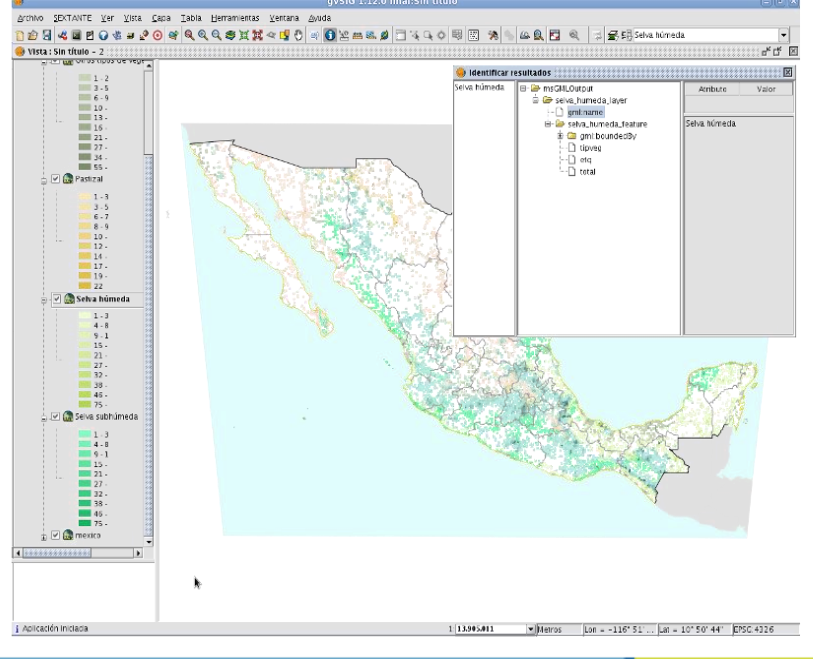

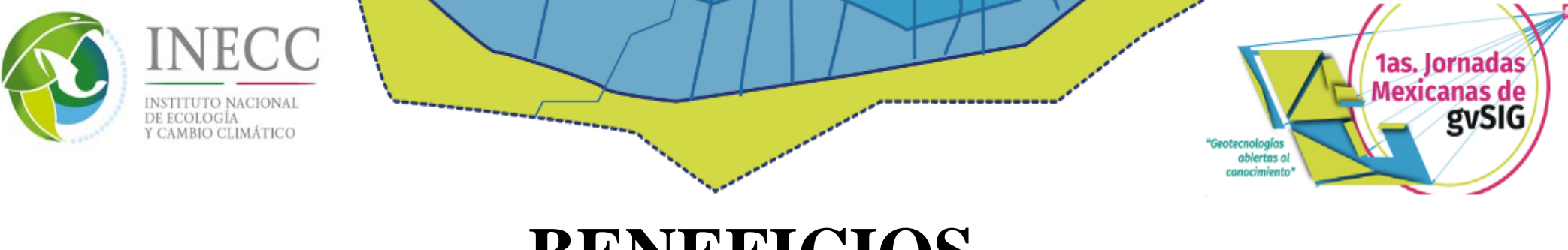

# **BENEFICIOS**

El diseño e implementación de este sistema permite difundir al público los resultados de los proyectos de las distintas líneas de investigación que se realizan en la DGIOECE de manera eficaz.

Ahorro de recursos económicos por la utilización de herramientas libres y de código abierto, las cuales poseen características similares al software privativo.

٠

Permite al INECC estar al día en el aprovechamiento de las nuevas herramientas informáticas que surgen en el mundo.

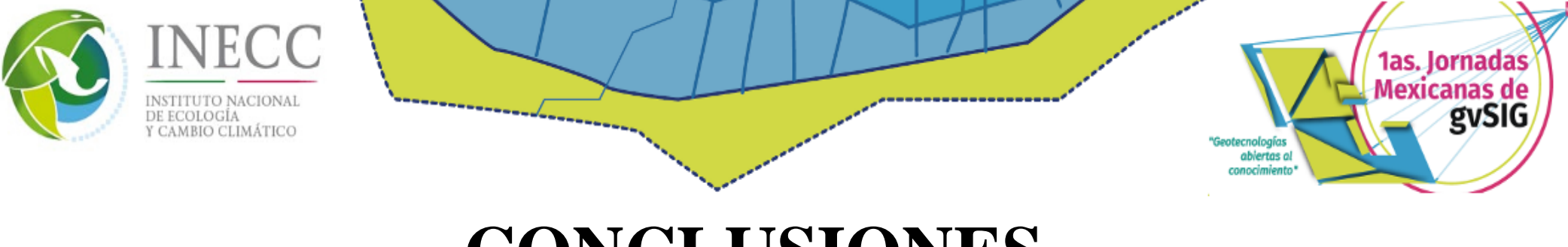

# **CONCLUSIONES**

La utilización de estándares existentes (OGC, W3C) evitan tener que reinventar soluciones a problemas ya resueltos, facilitando la reutilización del código generado, aumentando la productividad final y garantizando la interoperatividad de los sistemas con otros sistemas externos.

Este sistema ha permitido comprobar que la utilización de herramientas libres y de código abierto en todos los niveles de la aplicación, es totalmente viable y con resultados finales satisfactorios.

El desarrollo modular, basado en mecanismos de integración de estándares, permite que cuando los elementos del sistema queden obsoletos, sean sustituidos por otros que se adapten a los requerimientos. Esto es fundamental en un mundo tan cambiante y en continua evolución como es el software libre.

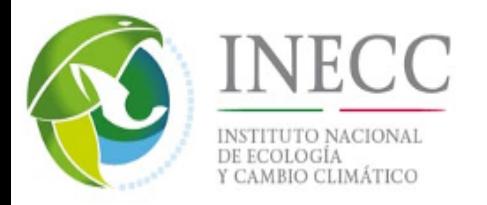

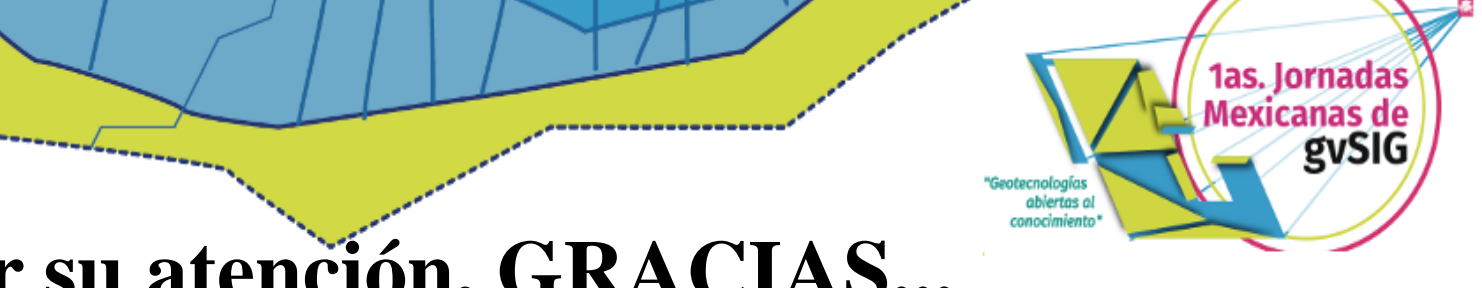

## **Por su atención, GRACIAS...**

### **Jesus Yañez Villa**

### Departamento de Tecnología Aplicada al Análisis Geográfico

### INSTITUTO NACIONAL DE ECOLOGÍA Y CAMBIO CLIMÁTICO (INECC)

jesus.yanez@inecc.gob.mx

### **Ignacio Ramírez del razo**

Departamento de Análisis Espacial

INSTITUTO NACIONAL DE ECOLOGÍA Y CAMBIO CLIMÁTICO (INECC)

ignacio.ramirez@inecc.gob.mx